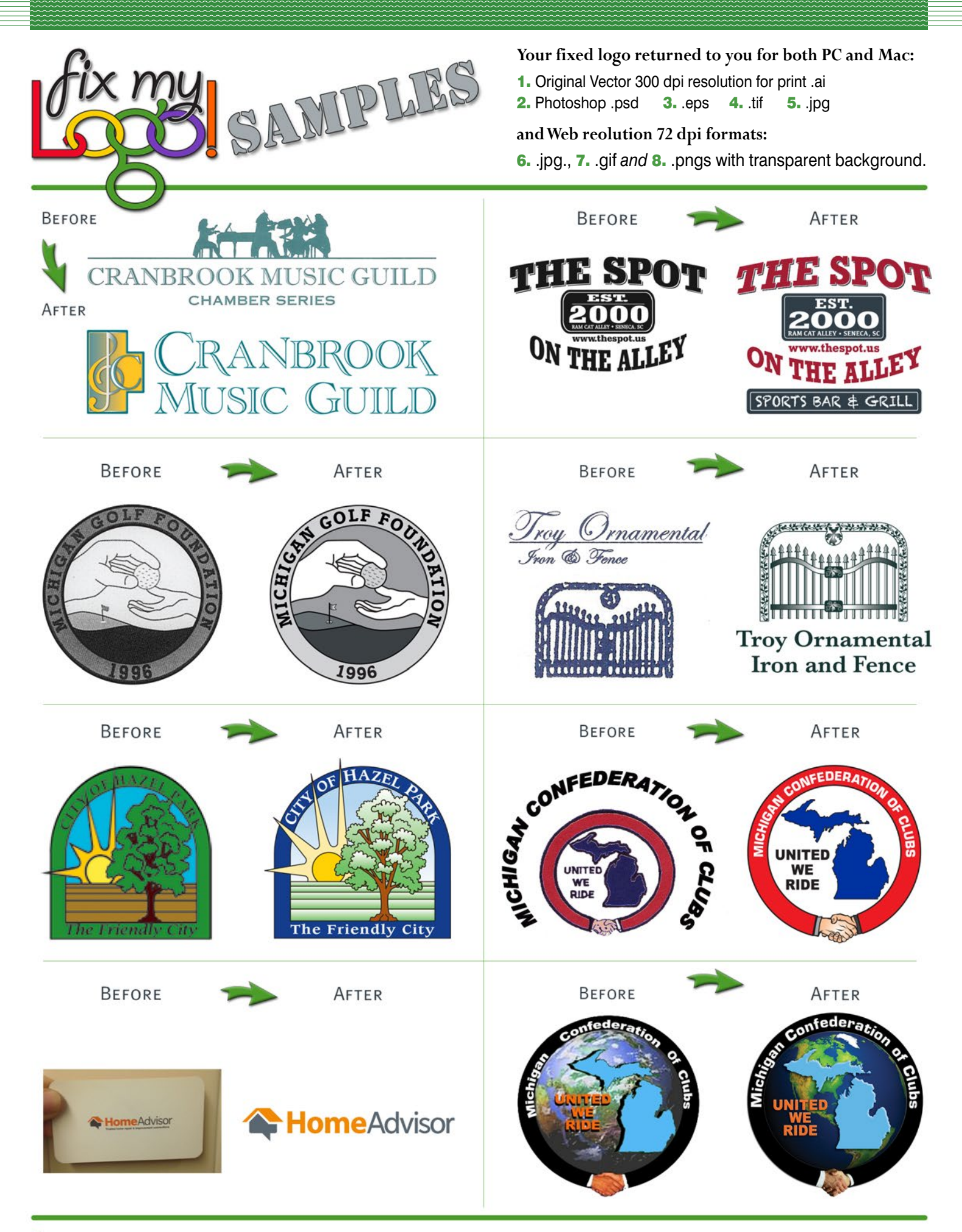

## **CONTACT: fixmylogo@yahoo.com**

Like us on Facebook: www.graphicdirections.net